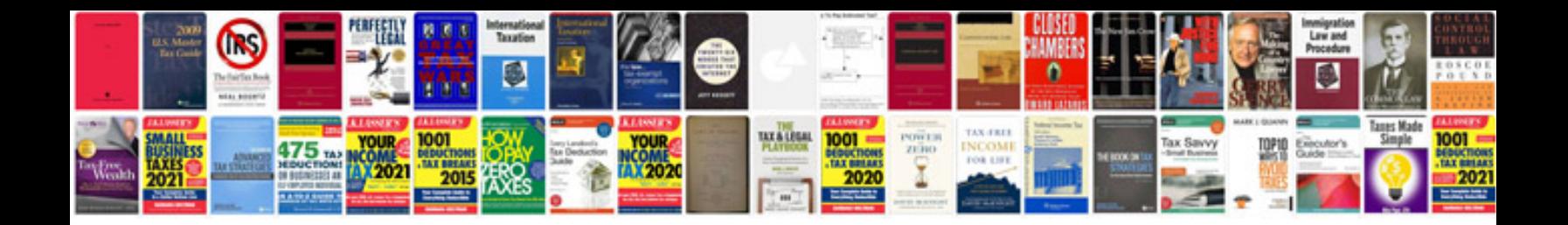

**Free shop manuals**

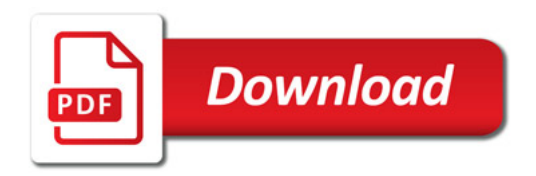

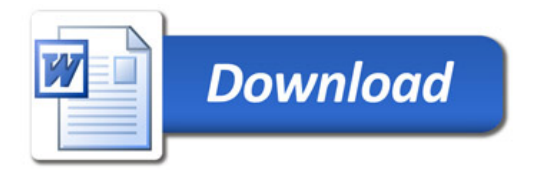